# FeynHiggs2.2:

# A Precision Tool for the MSSM Higgs Sector

Sven Heinemeyer, CERN

Snowmass, 08/2005

based on collaboration with T. Hahn, W. Hollik and G. Weiglein

- 1. Motivation
- 2. The code FeynHiggs2.2
- 3. How to install FeynHiggs2.2
- 4. How to run FeynHiggs2.2
- 5. Conclusions

# 1. Motivation

SM Higgs @ LC: Precise measurement of:

- 1. Higgs boson mass,  $\delta M_H \approx$  50 MeV
- 2. Higgs boson width (direct/indirect)
- 3. Higgs boson couplings,  $\mathcal{O}$  (few%)  $\Rightarrow$
- 4. Higgs boson quantum numbers: spin, . . .

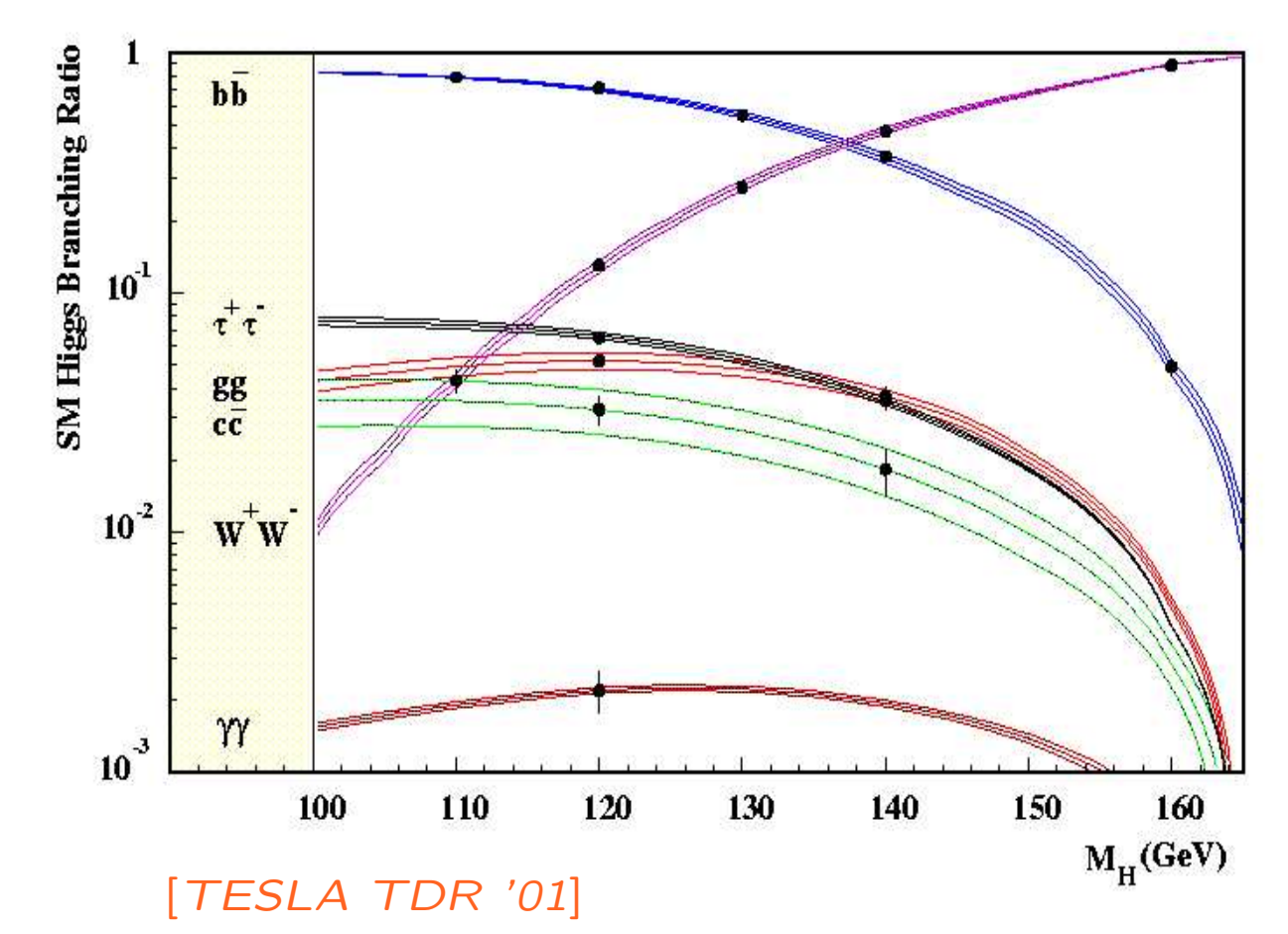

MSSM: similar precision expected (possible problems from loop corrections) Q: Can this precision be utilized in the MSSM Higgs sector?

# 1. Motivation

SM Higgs @ LC: Precise measurement of:

- 1. Higgs boson mass,  $\delta M_H \approx$  50 MeV
- 2. Higgs boson width (direct/indirect)
- 3. Higgs boson couplings,  $\mathcal{O}$  (few%)  $\Rightarrow$
- 4. Higgs boson quantum numbers: spin, . . .

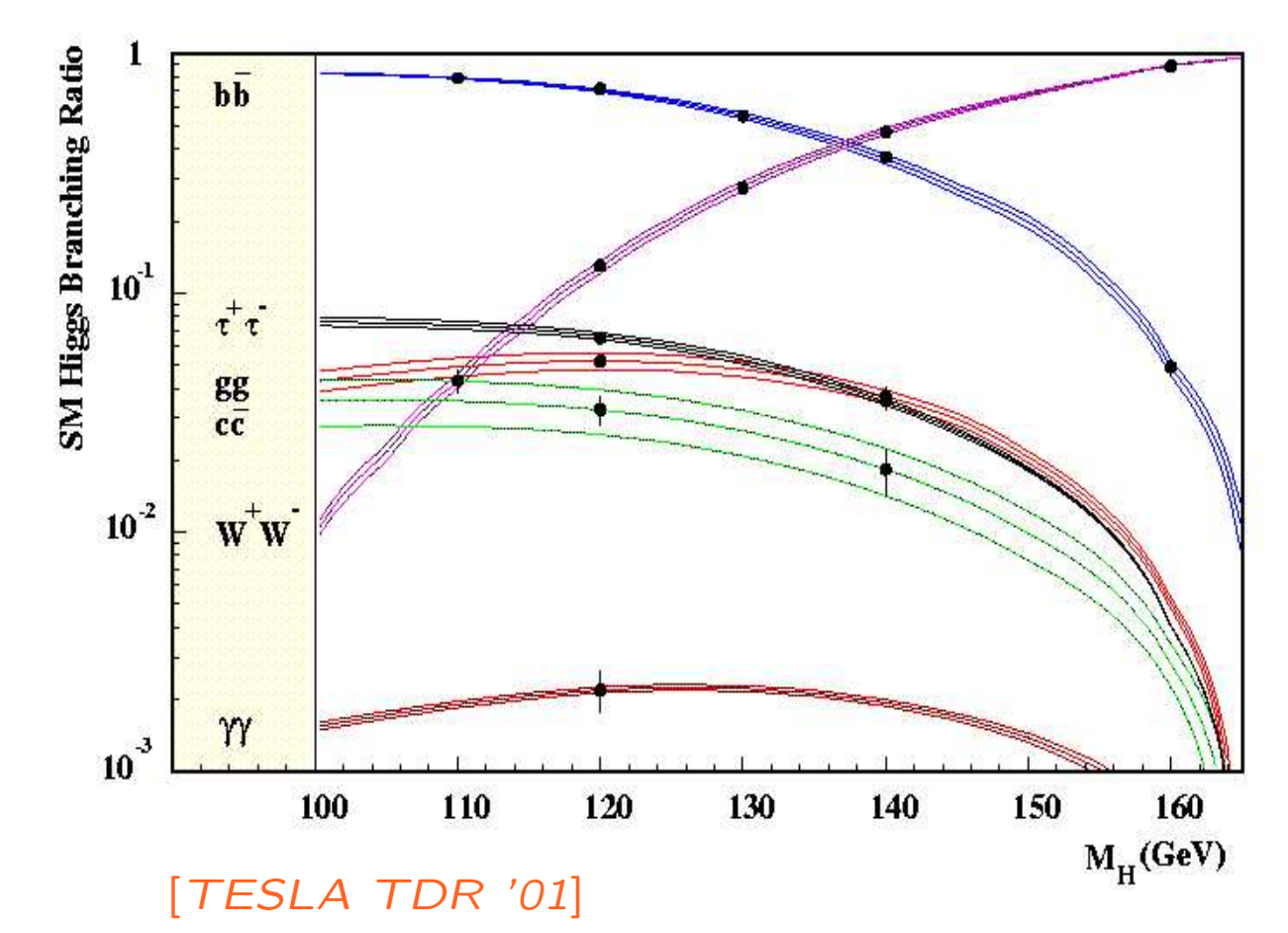

MSSM: similar precision expected (possible problems from loop corrections) Q: Can this precision be utilized in the MSSM Higgs sector? **A:** Yes! . . . if the theory predictions are as precise

Enlarged Higgs sector: Two Higgs doublets

$$
H_1 = \begin{pmatrix} H_1^1 \\ H_1^2 \end{pmatrix} = \begin{pmatrix} v_1 + (\phi_1 + i\chi_1)/\sqrt{2} \\ \phi_1^- \end{pmatrix}
$$

$$
H_2 = \begin{pmatrix} H_2^1 \\ H_2^2 \end{pmatrix} = \begin{pmatrix} \phi_2^+ \\ v_2 + (\phi_2 + i\chi_2)/\sqrt{2} \end{pmatrix}
$$

 $V = m_1^2H_1\bar{H}_1 + m_2^2H_2\bar{H}_2 - m_{12}^2(\epsilon_{ab}H_1^aH_2^b + \text{h.c.})$ 

$$
+\frac{g'^2+g^2}{8}(H_1\bar{H}_1-H_2\bar{H}_2)^2+\frac{g^2}{2}|H_1\bar{H}_2|^2
$$

gauge couplings, in contrast to SM

physical states:  $h^0$ ,  $H^0$ ,  $A^0$ ,  $H^{\pm}$ 

Goldstone bosons:  $G^\mathsf{0}, G^\pm$ 

Input parameters:

$$
\tan \beta = \frac{v_2}{v_1}, \qquad M_A^2 = -m_{12}^2(\tan \beta + \cot \beta)
$$

#### Contrary to the SM:

#### $m_h$  is not a free parameter

MSSM tree-level bound:  $m_h < M_Z$ , excluded by LEP Higgs searches

Large radiative corrections:

Dominant one-loop corrections:

$$
\Delta m_h^2 \sim G_\mu m_t^4 \ln \left( \frac{m_{\tilde{t}_1} m_{\tilde{t}_2}}{m_t^2} \right)
$$

The MSSM Higgs sector is connected to all other sector via loop corrections (especially to the scalar top sector)

Measurement of  $m_h$ , Higgs couplings  $\Rightarrow$  test of the theory

LHC:  $\Delta m_h \approx$  0.2 GeV, LC:  $\Delta m_h \approx$  0.05 GeV

 $\Rightarrow$  aim for theoretical precision!

 $(\Rightarrow m_h$  will be (the best?) electroweak precision observable)

#### The complex case:

Higgs potential of the cMSSM contains two Higgs doublets:

$$
H_1 = \begin{pmatrix} H_1^1 \\ H_1^2 \end{pmatrix} = \begin{pmatrix} v_1 + (\phi_1 + i\chi_1)/\sqrt{2} \\ \phi_1^- \end{pmatrix}
$$

$$
H_2 = \begin{pmatrix} H_2^1 \\ H_2^2 \end{pmatrix} = e^{i\xi} \begin{pmatrix} \phi_2^+ \\ v_2 + (\phi_2 + i\chi_2)/\sqrt{2} \end{pmatrix}
$$

$$
V = m_1^2 H_1 \bar{H}_1 + m_2^2 H_2 \bar{H}_2 - m_{12}^2 (\epsilon_{ab} H_1^a H_2^b + \text{h.c.})
$$

$$
+ \frac{g'^2 + g^2}{8} (H_1 \bar{H}_1 - H_2 \bar{H}_2)^2 + \frac{g^2}{2} |H_1 \bar{H}_2|^2
$$
gauge couplings, in contrast to SM

Five physical states:  $h^{\mathsf{0}}, H^{\mathsf{0}}, A^{\mathsf{0}}, H^{\pm}$  (no  $\mathcal{CP}{\sf V}$  at tree-level)

2  ${\cal{CP}}$ -violating phases:  $\xi$ , arg $(m_{12})\Rightarrow$  can compensate each other Input parameters:  $\tan \beta = \frac{v_2}{v_1}$ ,  $M_A$  or  $M_{H^{\pm}}$ 

#### Effects of complex parameters in the Higgs sector:

Complex parameters enter via loop corrections:

- $\mu$  : Higgsino mass parameter
- $A_{t,b,\tau}$  : trilinear couplings  $\Rightarrow X_{t,b,\tau}=A_{t,b}-\mu^*\{\cot\beta,\tan\beta\}$  complex
- $-M_{1,2}$  : gaugino mass parameter (one phase can be eliminated)
- $m_{\tilde{g}}$  : gluino mass
- $\Rightarrow$  can induce  ${\cal{CP}}$ -violating effects

Result:

$$
(A, H, h) \rightarrow (h_3, h_2, h_1)
$$

with

 $m_{h_\mathbf{3}}>m_{h_\mathbf{2}}>m_{h_\mathbf{1}}$ 

## 2. The code FeynHiggs2.2

Latest version: FeynHiggs2.2.10 (07/05)

real MSSM:

 $(\rightarrow$  mostly relevant for CDM calculations)

contains all available higher-order corrections

to Higgs boson masses and couplings

FeynHiggs contains

- − full 1 loop calculations
- all available 2 loop calculations (leading and subleading)
- − very leading 3 loop contributions

complex MSSM:

contains nearly all available results

(we are working on the rest)

www.feynhiggs.de

### Included in *FeynHiggs*2.2 (I):

Evaluation of all Higgs boson masses and mixing angles (rMSSM/cMSSM)

 $\bullet \; m_{h_1}, m_{h_2}, m_{h_3}, M_{H^{\pm}}\;$  ,  $\alpha_{\mathsf{eff}}, \; u_{ij}, \; \ldots$ 

Evaluation of all neutral Higgs boson decay channels (rMSSM/cMSSM)

- total decay width  $\Gamma_{\text{tot}}$
- $\bullet \; \mathsf{BR}(h_i \to f\bar{f})$  $f)$ : decay to SM fermions
- BR $(h_i \rightarrow \gamma\gamma, ZZ^{(*)}, WW^{(*)}, gg)$ : decay to SM gauge bosons
- BR $(h_i \rightarrow h_1 Z^{(*)}, h_1 h_1)$ : decay to gauge and Higgs bosons
- BR $(h_i\rightarrow \tilde f_i\tilde f_j)$ : decay to sfermions
- BR $(h_i \to \tilde{\chi}^{\pm}_i \tilde{\chi}^{\pm}_j, \tilde{\chi}^0_i \tilde{\chi}^0_j)$ : decay to charginos, neutralinos

Evaluation for the SM Higgs (same masses as the three MSSM Higgses)

- total decay width  $\Gamma_{\text{tot}}^{\text{SM}}$
- BR $(h_i^{\mathsf{SM}} \to f \bar{f})$ : decay to SM fermions
- BR $(h_i^{\sf SM} \to \gamma\gamma, ZZ^{(*)}, WW^{(*)}, gg)$ : decay to SM gauge bosons

Included in *FeynHiggs*2.2 (II):

Evaluation of all charged Higgs boson decay channels (rMSSM/cMSSM)

- total decay width  $\Gamma_{\text{tot}}$
- BR $(H^+\to f\bar{f}^\prime)$ : decay to SM fermions
- BR $(H^+ \rightarrow h_i W^+)$ : decay to gauge and Higgs bosons
- • $\bullet$  BR $(H^+ \to \tilde f_i \tilde f'_j)$ : decay to sfermions
- BR $(H^+ \to \tilde{\chi}^0_i \tilde{\chi}^+_j)$ : decay to charginos and neutralinos

### Evaluation of additional couplings:

- $\bullet\,\, g(V\rightarrow V h_i, h_i h_j)\colon$  coupling of gauge and Higgs bosons
- $\bullet\; g(h_ih_jh_k)\;$  all Higgs self couplings (including charged Higgs)
- $\bullet$   $\sigma(\gamma\gamma\rightarrow h_i)$ : Higgs production XS at a  $\gamma C$

Included in *FeynHiggs*2.2 (III):

Evaluation of theory error on masses and mixing

 $\rightarrow$  estimate of uncertainty in  $m_h$  from unknown higher-order corrections

Evaluation of masses, mixing and decay in the NMFV MSSM

NMFV: Non Minimal Flavor Violation  $\Rightarrow$  Connection to Flavor physics [S.H., W. Hollik, F. Merz, S.P. '04]

#### Evaluation of additional constraints (rMSSM/cMSSM)

• p-parameter:  $\Delta \rho$  at  $\mathcal{O} \left( \alpha \right)$ ,  $\mathcal{O} \left( \alpha \alpha_s \right)$ , ...

 $\Delta\rho \gtrsim 2\times 10^{-3}$  indicates experimentally disfavored  $\tilde{t}/\tilde{b}$  masses

• anomalous magnetic moment of the  $\mu$ :  $(g_{\mu}-2)_{\text{SUSY}}$ 

Planned:

- BR $(b \to s \gamma)$  and similar observables
- EDMs of electron, neutron, Hg, . . .

### 3. How to install FeynHiggs2.2

- 1. Go to www.feynhiggs.de
- 2. Download the latest version
- 3. type ./configure, make, make install  $\Rightarrow$  library libFH.a is created
- 4. 3 possible ways to use FeynHiggs:
	- A) as <sup>a</sup> stand alone program
	- B) called from a Fortran/ $C++$  code
	- C) called within Mathematica

processing of Les Houches Accord data possible

5. Detailed instructions and help are provided in the man pages

- 1. Go to www.feynhiggs.de/fhucc
- 2. Enter you parameters on-line in the web page
- 3. Obtain your results with <sup>a</sup> mouse click

 $\Rightarrow$  for single points and checks of your downloaded version of FeynHiggs  $\Rightarrow$  always the latest version

 $\Rightarrow$  online presentation

Also man pages are available on-line

## 4. How to run FeynHiggs2.2

### A) Stand alone program

• Prepare input file:

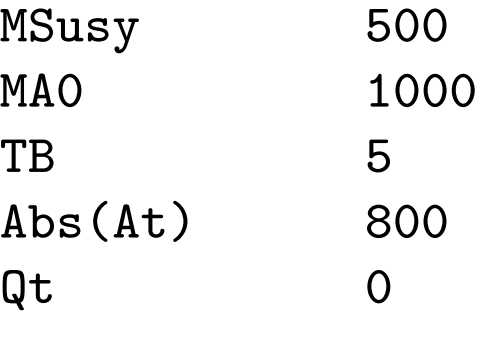

loops possible for one or two parameters  $(\rightarrow$  scan)

• call FeynHiggs:

...

```
./FeynHiggs var.in 40030231
```
var.in : input file (any name possible) 40020211 : options (precision, real/complex MSSM, . . . ) Qt 0 : input parameters DR or on-shell

• output to screen (human readable) output to file (machine readable) ( $\rightarrow$  see man pages)

#### Possible screen output:

...

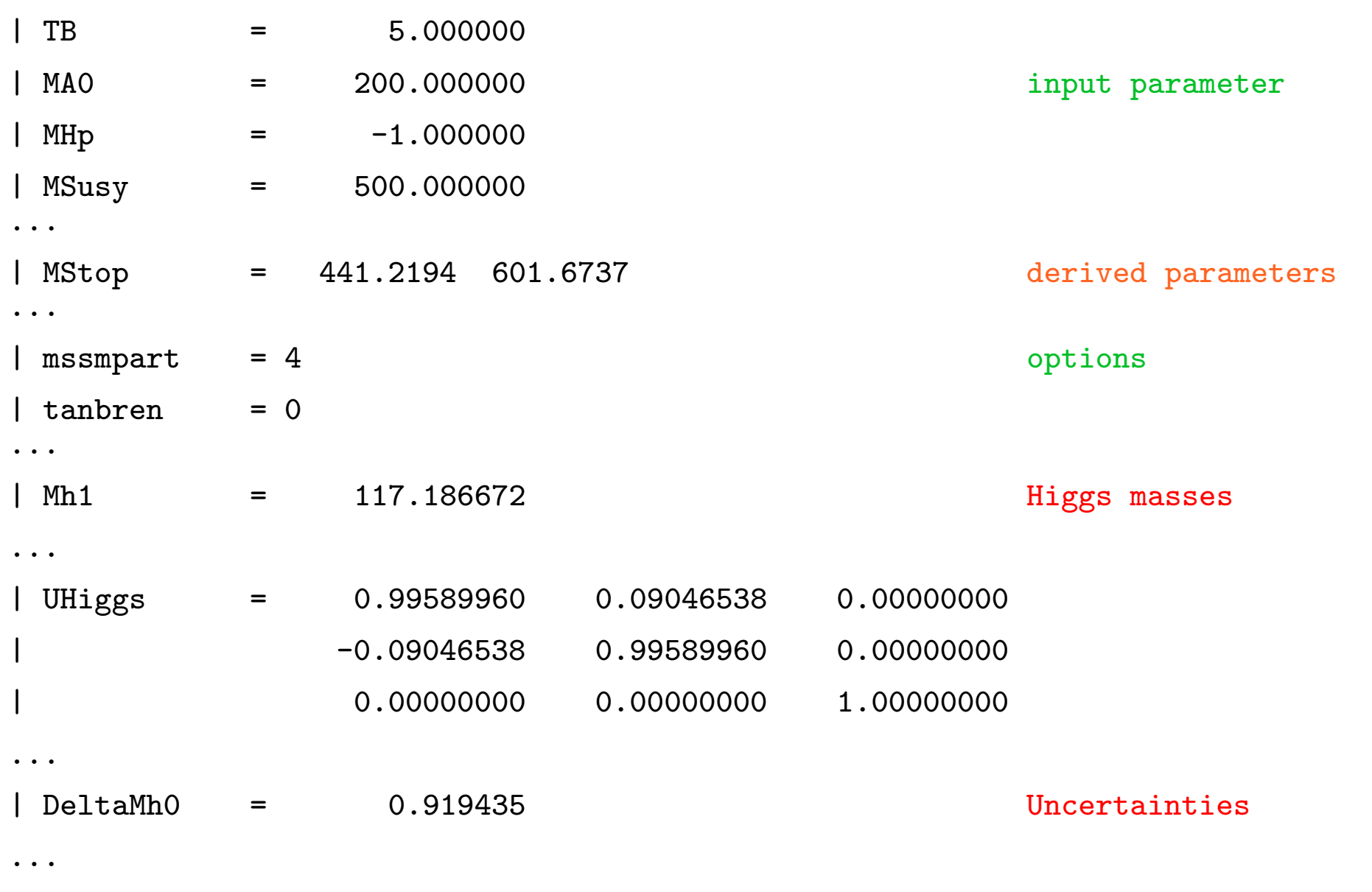

B) Called from <sup>a</sup> Fortran/C++ code

Link *FeynHiggs* as a subroutine  $\;\Rightarrow$  link libFH.a

call FHSetFlags(...) :

 $\rightarrow$  specification of accuracy etc.

call FHSetPara(...) :

 $\rightarrow$  specify input parameters

<code>call FHGetPara(...)</code> :

 $\rightarrow$  obtain derived parameters

call FHHiggsCorr(...) :

 $\rightarrow$  obtain Higgs boson masses and mixings

call FHUncertainties(...) :

 $\rightarrow$  obtain theory error on Higgs boson masses and mixings from unknown higher-order corrections

call FHCouplings(...) :

 $\rightarrow$  obtain decay widths, BRs etc.

### C) Called within Mathematica

• install the math link to *MFeynHiggs*, e.g.:

Install[''MFeynHiggs'']

• FHSetFlags[...] :

 $\rightarrow$  specification of accuracy etc.

FHSetPara<sup>[...]</sup>

 $\rightarrow$  specify input parameters

FHGetPara<sup>[]</sup>  $\rightarrow$  obtain derived parameters

FHHiggsCorr[] :

 $\rightarrow$  obtain Higgs boson masses and mixings

FHUncertainties<sup>[]</sup>

 $\rightarrow$  obtain theory error on Higgs boson masses and mixings from unknown higher-order corrections

FHCouplings[] :

 $\rightarrow$  obtain decay widths, BRs etc.

Processing SUSY Les Houches Accord data

 $(SLHA: [P. Skands et al. '03])$  $(I/O$  routine:  $[T.$  Hahn '04] )

• call FeynHiggs with input file (from spectrum generator, ...) ./FeynHiggs Isajet.spc <sup>40020211</sup>

FeynHiggs checks whether input file is in SLHA format

Isajet.spc : input file 40020211 : options (as before)

- FeynHiggs reads all necessary data
- FeynHiggs evaluates the Higgs boson masses, couplings, BRs, etc.
- Isajet.spc.fh is created

all input data remains

Higgs masses and mixing angles are overwritten

Higgs BRs etc. are added

### 5. Conclusinos

- Very precise MSSM Higgs sector evaluation necessary for
	- − $-$  reliable bounds on e.g.  $m_{\bf 1/2}$
	- − reliable calculations e.g. in the funnel region
- FeynHiggs2.2 provides Higgs boson masses, mixing angles, couplings, branching ratios, etc. in the MSSM with/without complex parameters (and for NMFV)
- FeynHiggs2.2 is available at www.feynhiggs.de
- On-line version is available at www.feynhiggs.de/fhucc
- Possible:

Stand alone vers. - call within Fortran/C++ - call within Mathematica

• Processing of Les Houches Accord data

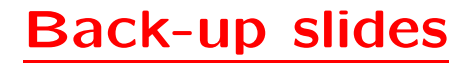

#### The Minimal Supersymmetric Standard Model (MSSM)

Superpartners for Standard Model particles

$$
\begin{bmatrix} u,d,c,s,t,b \end{bmatrix}_{L,R} \begin{bmatrix} e,\mu,\tau \end{bmatrix}_{L,R} \begin{bmatrix} \nu_{e,\mu,\tau} \end{bmatrix}_{L} \text{Spin } \frac{1}{2}
$$
  
\n
$$
\begin{bmatrix} \tilde{u},\tilde{d},\tilde{c},\tilde{s},\tilde{t},\tilde{b} \end{bmatrix}_{L,R} \begin{bmatrix} \tilde{e},\tilde{\mu},\tilde{\tau} \end{bmatrix}_{L,R} \begin{bmatrix} \tilde{\nu}_{e,\mu,\tau} \end{bmatrix}_{L} \text{Spin 0}
$$
  
\ng 
$$
\underbrace{W^{\pm},H^{\pm}}_{\tilde{q}} \underbrace{\gamma,Z,H_{1}^{0},H_{2}^{0}}_{\tilde{\chi}_{1,2,3,4}^{0}} \text{Spin 1 / Spin 0}
$$
  
\n
$$
\tilde{g} \underbrace{\tilde{\chi}_{1,2}^{\pm}}_{\tilde{\chi}_{1,2,3,4}^{0}} \underbrace{\tilde{\chi}_{1,2,3,4}^{0}}_{\tilde{q}} \text{Spin } \frac{1}{2}
$$

Enlarged Higgs sector: Two Higgs doublets

Problem in the MSSM: many scales

 $\tilde{t}/\tilde{b}$  sector of the MSSM: (scalar partner of the top/bottom quark)

<code>Stop,</code> sbottom mass matrices  $(X_t = A_t - \mu^*/\tan\beta,\ X_b = A_b - \mu^*\tan\beta)$ :

$$
\mathcal{M}_{\tilde{t}}^2 = \begin{pmatrix} M_{\tilde{t}_L}^2 + m_t^2 + DT_{t_1} & m_t X_t^* \\ m_t X_t & M_{\tilde{t}_R}^2 + m_t^2 + DT_{t_2} \end{pmatrix} \xrightarrow{\theta_{\tilde{t}} \theta} \begin{pmatrix} m_{\tilde{t}_1}^2 & 0 \\ 0 & m_{\tilde{t}_2}^2 \end{pmatrix}
$$

$$
\mathcal{M}_{\tilde{b}}^2 = \begin{pmatrix} M_{\tilde{b}_L}^2 + m_b^2 + DT_{b_1} & m_b X_b^* \\ m_b X_b & M_{\tilde{b}_R}^2 + m_b^2 + DT_{b_2} \end{pmatrix} \xrightarrow{\theta_{\tilde{b}}}_{\tilde{b}_1} \begin{pmatrix} m_{\tilde{b}_1}^2 & 0 \\ 0 & m_{\tilde{b}_2}^2 \end{pmatrix}
$$

mixing important in stop sector (also in sbottom sector for large tan  $\beta$ ) soft SUSY-breaking parameters  $A_t, A_b$  also appear in  $\phi\text{-}\tilde{t}/\tilde{b}$  couplings

$$
SU(2) \text{ relation} \Rightarrow M_{\tilde{t}_L} = M_{\tilde{b}_L}
$$

 $\Rightarrow$  relation between  $m_{\tilde{t}_1}, m_{\tilde{t}_2}, \theta_{\tilde{t}}, m_{\tilde{b}_1}, m_{\tilde{b}_2}, \theta_{\tilde{b}}$ 

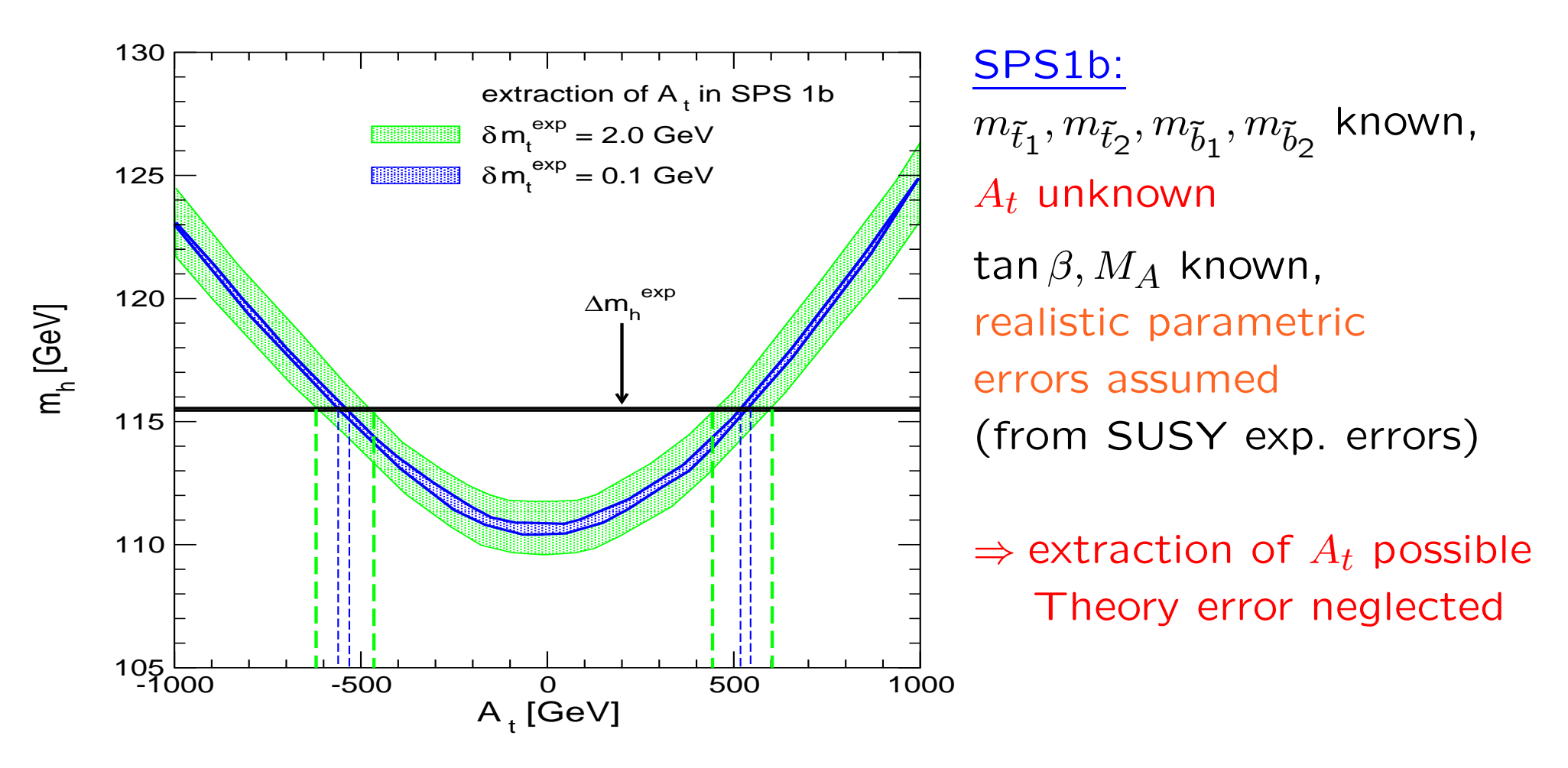

 $\Rightarrow m_h$  is crucial input for SUSY fit programs (Fittino, Sfitter)

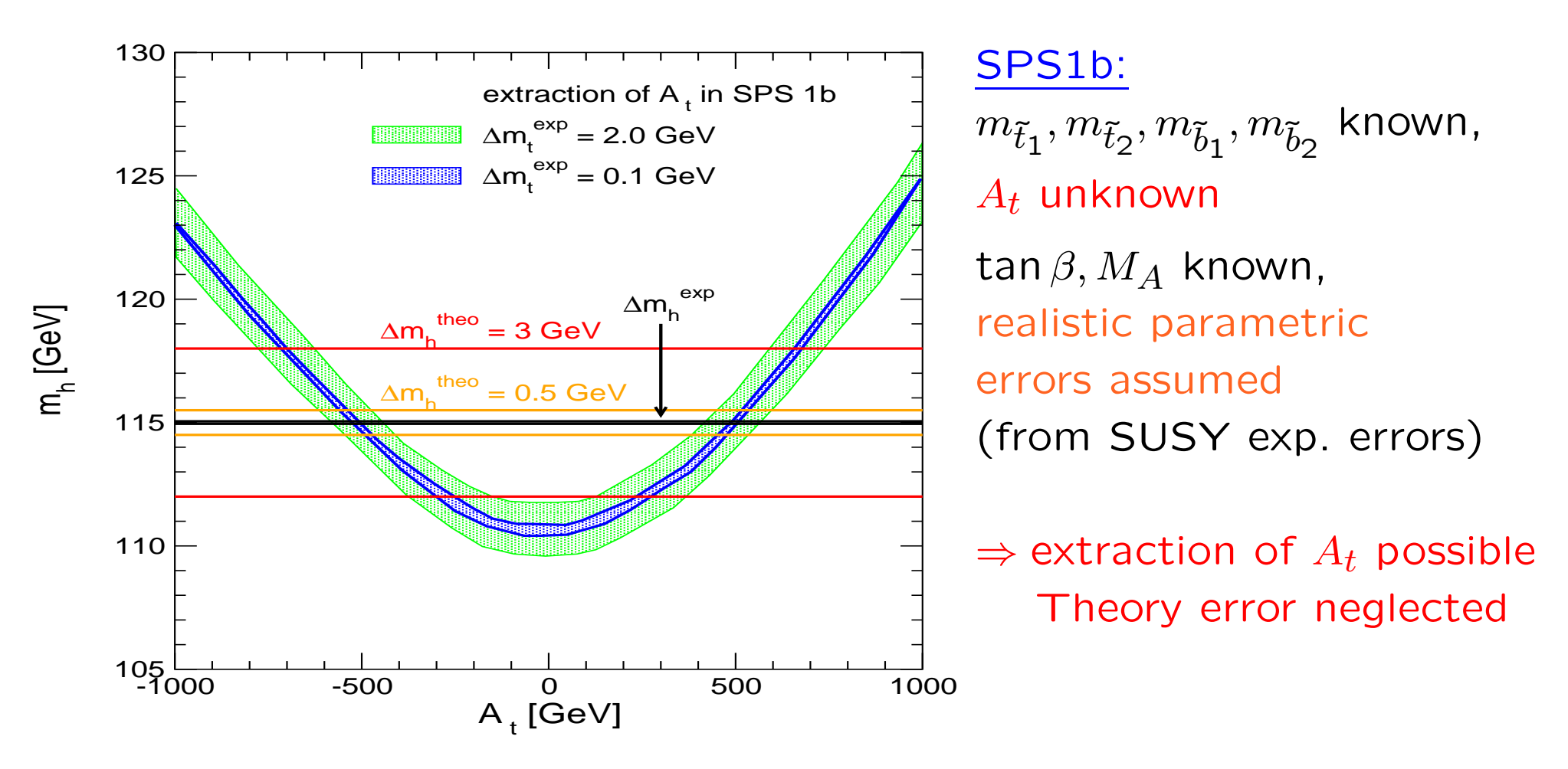

 $\Rightarrow m_h$  is crucial input for SUSY fit programs (Fittino, Sfitter)

#### Inclusion of higher-order corrections:

 $(\rightarrow$  Feynman-diagrammatic approach)

Propagator / mass matrix with higher-order corrections:

 $\left( \begin{array}{ccc} q^2 - M_A^2 + \hat{\Sigma}_{AA}(q^2) & \hat{\Sigma}_{AH}(q^2) & \hat{\Sigma}_{Ah}(q^2) \ &&\\ & \hat{\Sigma}_{HA}(q^2) & q^2 - m_H^2 + \hat{\Sigma}_{HH}(q^2) & \hat{\Sigma}_{Hh}(q^2) & \\ &&\\ & \hat{\Sigma}_{hA}(q^2) & \hat{\Sigma}_{hH}(q^2) & q^2 - m_h^2 + \hat{\Sigma}_{hh}(q^2) \end{array} \right)$ 

Σ ˆ $_{ij}(q^2)\,\,(i,j=h,H,A)\,$  : renormalized Higgs self-energies Σ ˆ $\boldsymbol{\hat{\Sigma}}_{Ah}, \boldsymbol{\hat{\Sigma}}$  $\mathsf{\Sigma}_{AH} \neq 0 \ \Rightarrow \ \mathcal{CP}$ V,  $\mathcal{CP}$ -even and  $\mathcal{CP}$ -odd fields can mix

Our result for  $\Sigma$ ˆ $\boldsymbol{\Sigma}_{ij}$  :

- − full 1-loop evaluation: dependence on all possible phases included
- $-$  New:  $\mathcal{O}\left(\alpha_t\alpha_s\right)$  corrections in the FD approach rMSSM: difference between FD and RGiEP approach  $\mathcal O$  (few GeV)

Result:  $(A,H,h)\rightarrow (h_3,h_2,h_1)$  with  $m_{\mathsf{h}_3}>m_{\mathsf{h}_2}>m_{\mathsf{h}_1}$ 

Higgs boson couplings:

(in  $q^2 = 0$  approximation)

$$
\begin{pmatrix} h_3 \\ h_2 \\ h_1 \end{pmatrix} = \begin{pmatrix} u_{11} & u_{12} & u_{13} \\ u_{21} & u_{22} & u_{23} \\ u_{31} & u_{32} & u_{33} \end{pmatrix} \cdot \begin{pmatrix} A \\ H \\ h \end{pmatrix}
$$

 $h_1, h_2, h_3$  : neutral Higgs boson with  $\mathcal{CPV}$  couplings

- $u_{12}, u_{13}, u_{21}, u_{31}$  :  $\mathcal{CPV}$  mixings
- $u_{ij}$  determine Higgs-fermion and Higgs-gauge boson couplings